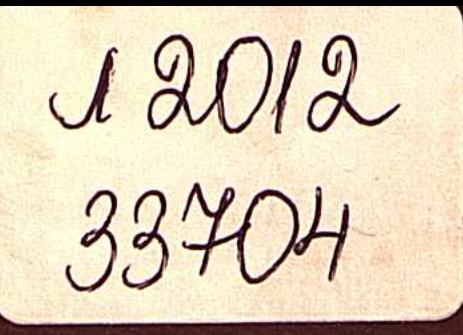

## M. ДЖЕММЕР

## SBOJIKOLIV15 IOHSTI/17 KBAHTOBOV MEXAHI/IKV

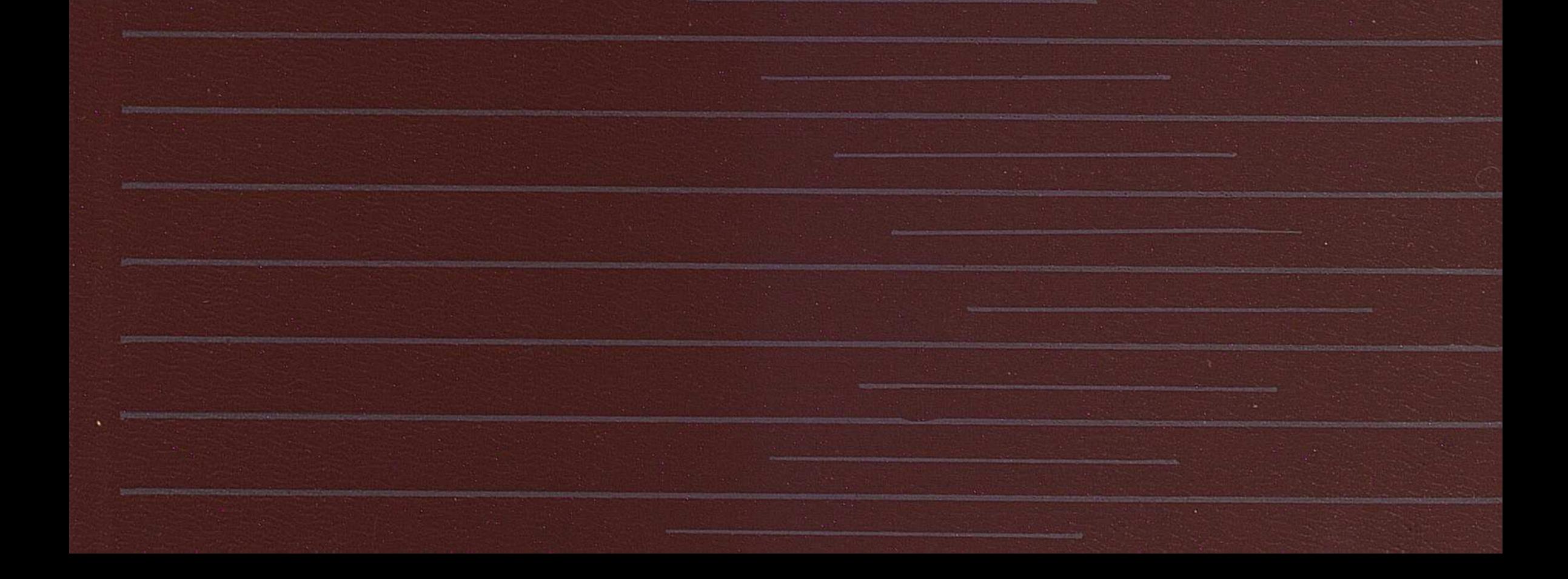

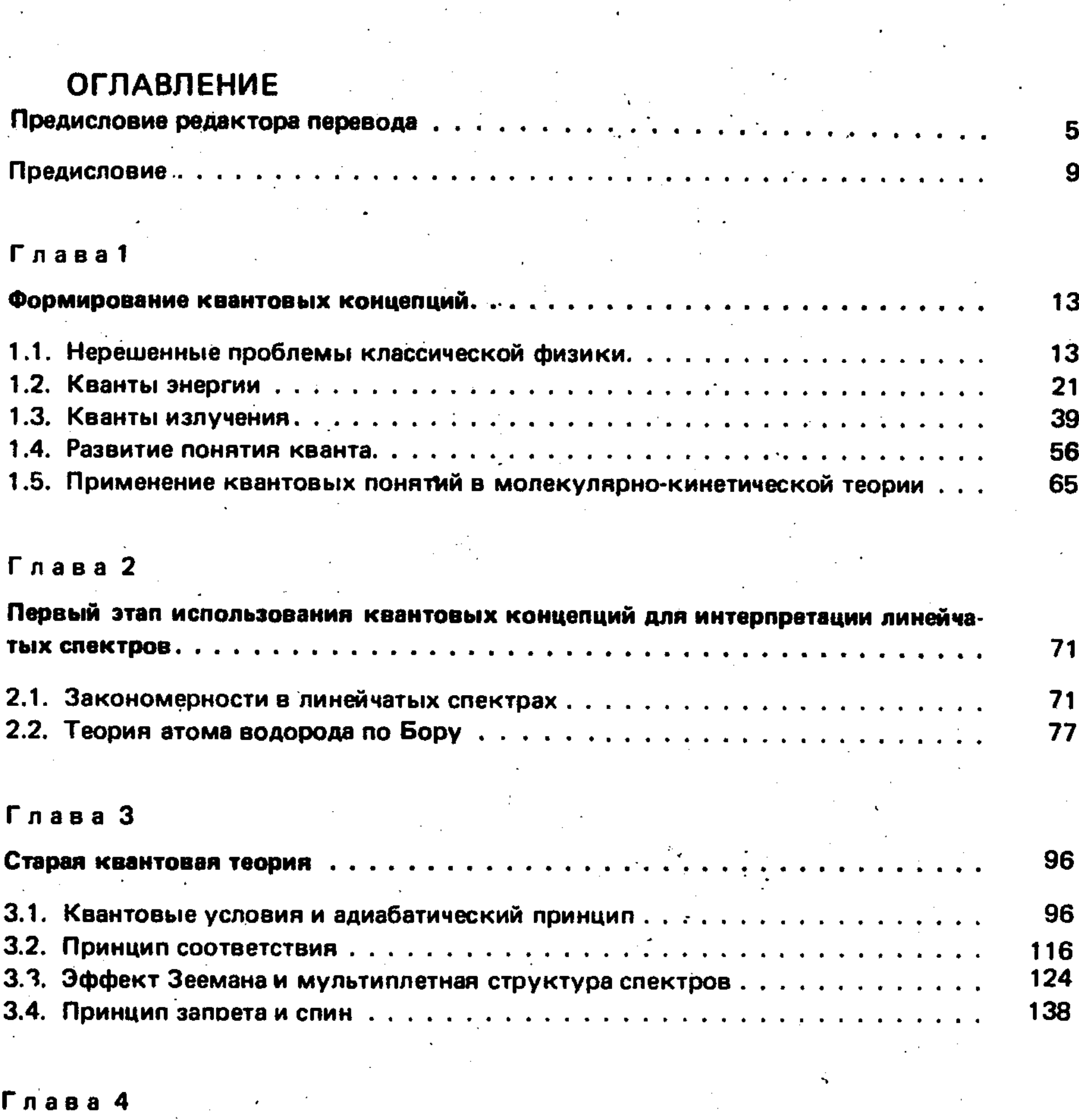

 $\mathcal{F}_{\mathbf{v}_1,\mathbf{v}_2}$ 

Переход к квантовой механике 160

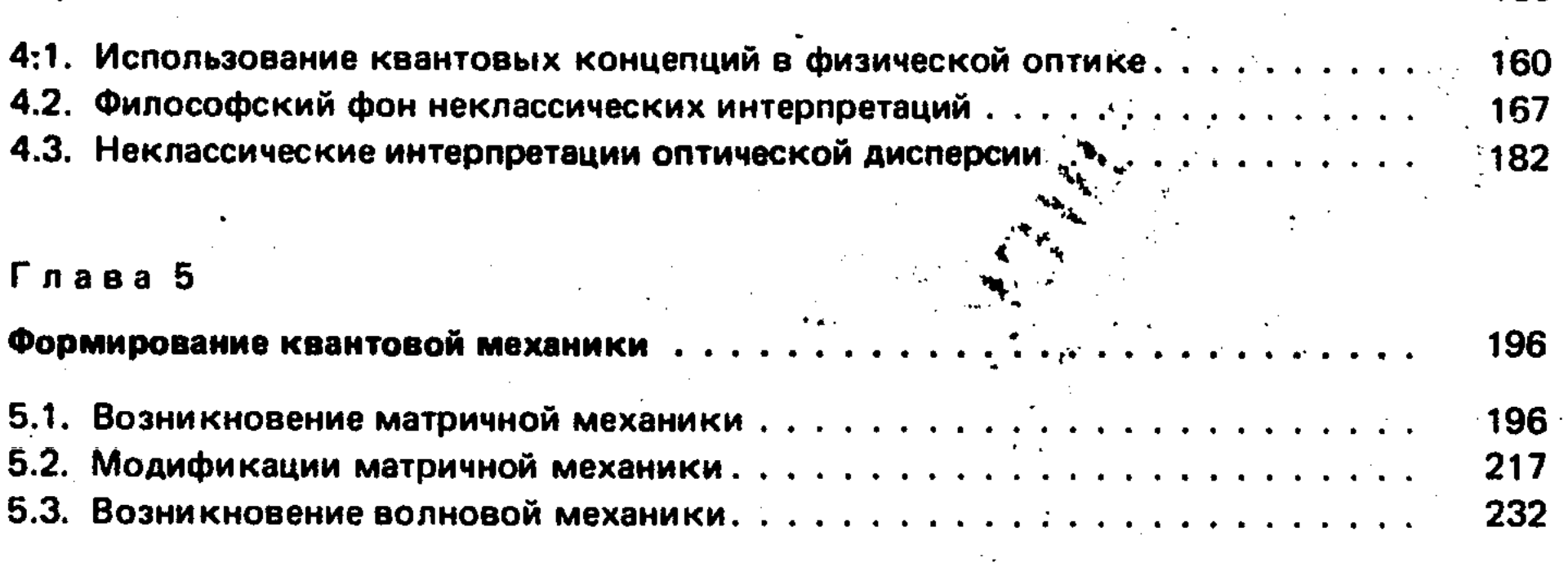

 $\overline{\mathbf{3}}$ 

 $1*$ 

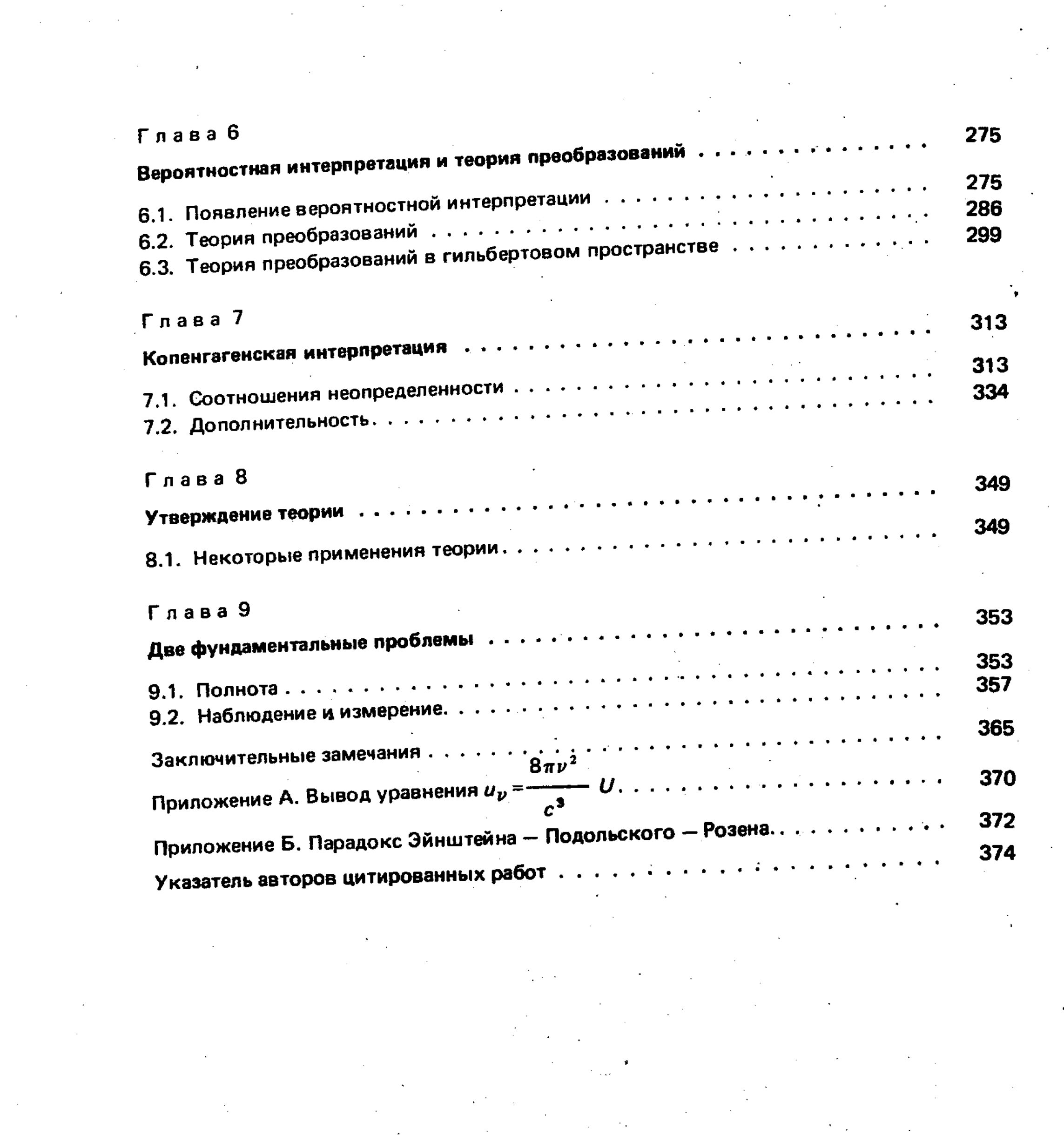

 $\frac{1}{2}$ 

 $\label{eq:2} \mathcal{F} = \left\{ \mathbf{y} \in \mathbb{R}^d \big| \mathbf{y} \right\}$  $\label{eq:expansion} \mathcal{E}_{\mathbf{x}} \left( \mathcal{D} \right) \frac{1}{2} \mathbf{E}^{\mathbf{x}} \left( \frac{\partial \mathbf{x}}{\partial \mathbf{x}} \right) \mathbf{E}^{\mathbf{x}} \left( \mathbf{x} - \mathbf{x} \right) \mathbf{E}^{\mathbf{x}} \left( \mathbf{x} - \mathbf{x} \right) \mathbf{E}^{\mathbf{x}} \left( \mathbf{x} - \mathbf{x} \right) \mathbf{E}^{\mathbf{x}} \left( \mathbf{x} - \mathbf{x} \right) \mathbf{E}^{\mathbf{x}} \left( \mathbf{x} - \mathbf{x} \right) \mathbf$ 

 $\label{eq:2.1} \frac{1}{2}\left(\frac{1}{2}\right)^2\left(\frac{1}{2}\right)^2\left(\frac{1}{2}\right)^2\left(\frac{1}{2}\right)^2\left(\frac{1}{2}\right)^2\left(\frac{1}{2}\right)^2.$ 

 $\label{eq:2} \frac{\partial}{\partial t}\log\left(\frac{\partial \mathcal{L}}{\partial t}\right)\leq \frac{1}{2} \sum_{i=1}^n \frac{\partial \mathcal{L}}{\partial t_i} \log\left(\frac{\partial \mathcal{L}}{\partial t_i}\right).$